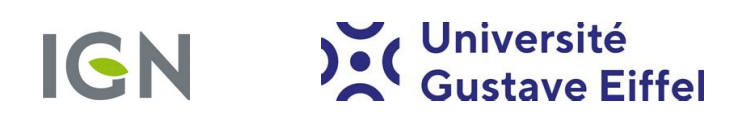

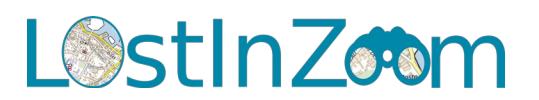

# Intégration d'algorithmes de généralisation cartographique dans une boîte à outils QGIS

### **Contexte**

La généralisation cartographique désigne l'ensemble des principes et des techniques visant à schématiser les objets géographiques représentés sur une carte tout en conservant au maximum la réalité du terrain. Cette généralisation est donc différente en fonction de l'échelle de représentation. Un certain nombre d'algorithmes de généralisation ont donc été développés par des chercheurs afin d'automatiser ces différentes tâches : sélection, simplification géométrique, déplacement, amalgamation, etc.

Le projet ERC [LostInZoom](https://lostinzoom.github.io/home/) à l'IGN, a pour objectif d'étudier la désorientation ressentie lors de l'utilisation de cartes multi-échelles, notamment après une modification d'échelle (zoom ou dézoom). Cette perte de repère est intimement liée à la création de la carte, et donc aux choix de généralisation effectués pour chacune des échelles.

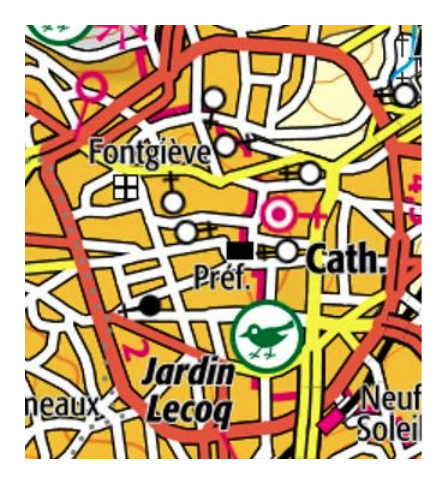

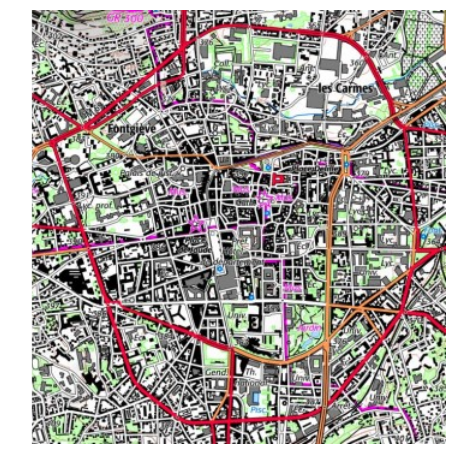

Figure 1: Centre ville de Clermont-Ferrand au zoom 14 (à droite) et au zoom 15 (à gauche) montrant deux niveaux de généralisation différents

Aujourd'hui, il n'existe pas d'outils open-source et simple d'utilisation, pour les cartographes cherchant à généraliser des données géographiques. L'actuelle solution logicielle CartAGen, développé à l'IGN en Java, représente une importante somme de connaissance, malheureusement, sa difficulté d'installation et de prise en main est un frein majeur à son utilisation et son appropriation par un plus large public. C'est pourquoi, un des objectifs du projet LostInZoom est de traduire cette application en

# (Université<br>(Gustave Eiffel **IGN**

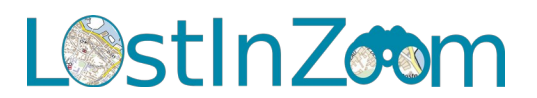

une [bibliothèque Python,](https://github.com/LostInZoom/cartagen4py) et d'intégrer cette dernière dans un plugin QGIS sous la forme d'une boîte à outils.

# Sujet

Le travail de stage consiste à intégrer les différentes fonctions et classes de la bibliothèque Python CartAGen dans un plugin QGIS actuellement en cours de développement. Il s'agit donc d'assurer la gestion des paramètres et des données entre QGIS et les fonctions et classes de la bibliothèque Python.

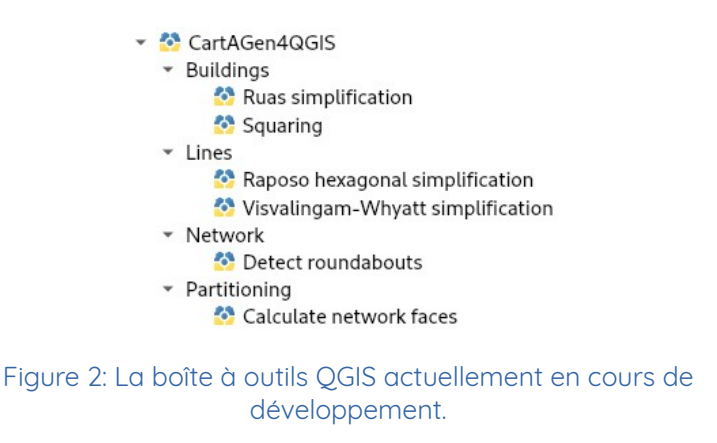

Un deuxième travail de stage consiste à créer des calepins (notebooks) Jupyter. Ces programmes permettent de combiner l'affichage de texte et l'affichage de code modifiable et exécutable à la volée. Cela permet donc de créer des supports d'apprentissage interactifs visant à expliquer et montrer visuellement les différents processus de généralisation cartographique.

Finalement, en fonction de l'avancement du stage et de l'envie de la personne recrutée, l'intégration de nouveaux algorithmes de généralisation dans la bibliothèque Python pourra être envisagée.

Le·a stagiaire devra effectuer les tâches suivantes :

- Prise en main de la bibliothèque Puthon au travers de tests.
- ━ Prise en main du plugin QGIS existant.
- ━ Intégration des fonctions et classes de la bibliothèque Python dans de nouveaux outils QGIS en intégrant la gestion des paramètres d'entrée.
- ━ Déposer le plugin dans le dépôt officiel des plugins de QGIS.
- ━ Conception et création de calepins (notebooks) Jupyter décrivant ces outils et comment les utiliser.

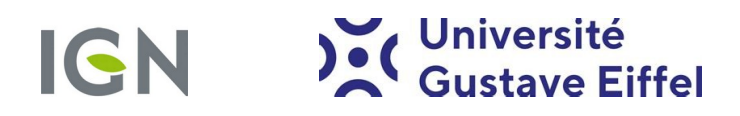

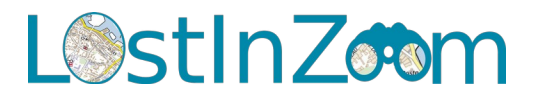

━ Intégration de nouveaux algorithmes de généralisation en fonction du temps et de l'envie.

# Profil recherché

Master 2 en sciences de l'information géographique avec une appétence pour le développement informatique et la cartographie.

#### Durée

4-5 mois en fonction des contraintes du Master 2 du·de la candidat·e.

## Localisation

Le stage sera exclusivement réalisé sur le campus de l'ENSG à Champs-sur-Marne (77), au contact des membres du projet ERC LostInZoom (chercheurs et ingénieurs).

### Contacts et responsables du stage

- ━ Justin Berli, ingénieur d'études, LASTIG, IGN, ENSG, Univ. Gustave Eiffel. j[ustin.berli@ign.fr](mailto:justinberli@ign.fr)
- ━ Guillaume Touya, directeur de recherche, LASTIG, IGN, ENSG, Univ. Gustave Eiffel. [guillaume.touya@ign.fr](mailto:guillaume.touya@ign.fr)

**Pour déposer votre candidature, envoyez un CV et une lettre de motivation aux deux responsables du stage.**

#### Bibliographie

Touya G., Berli J. et Courtial A. (2023) « Cartagen4py, an open source Python library for map generalisation », <https://hal.science/hal-04131816v1/document>